电脑端续班操作流程图

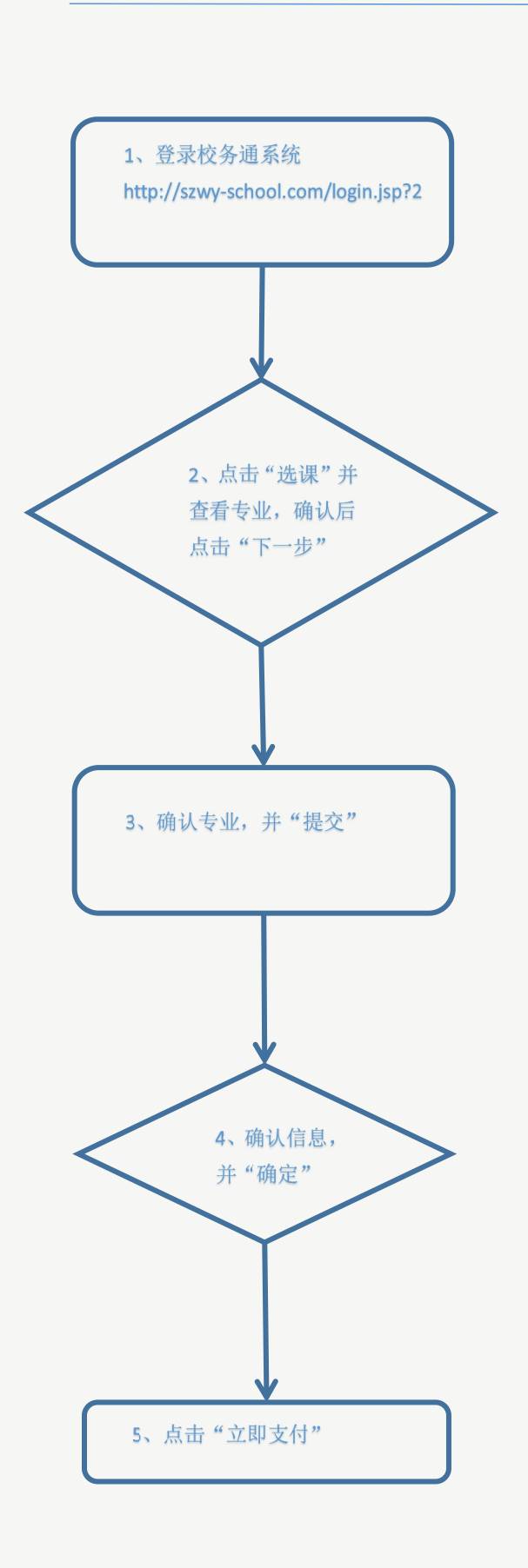

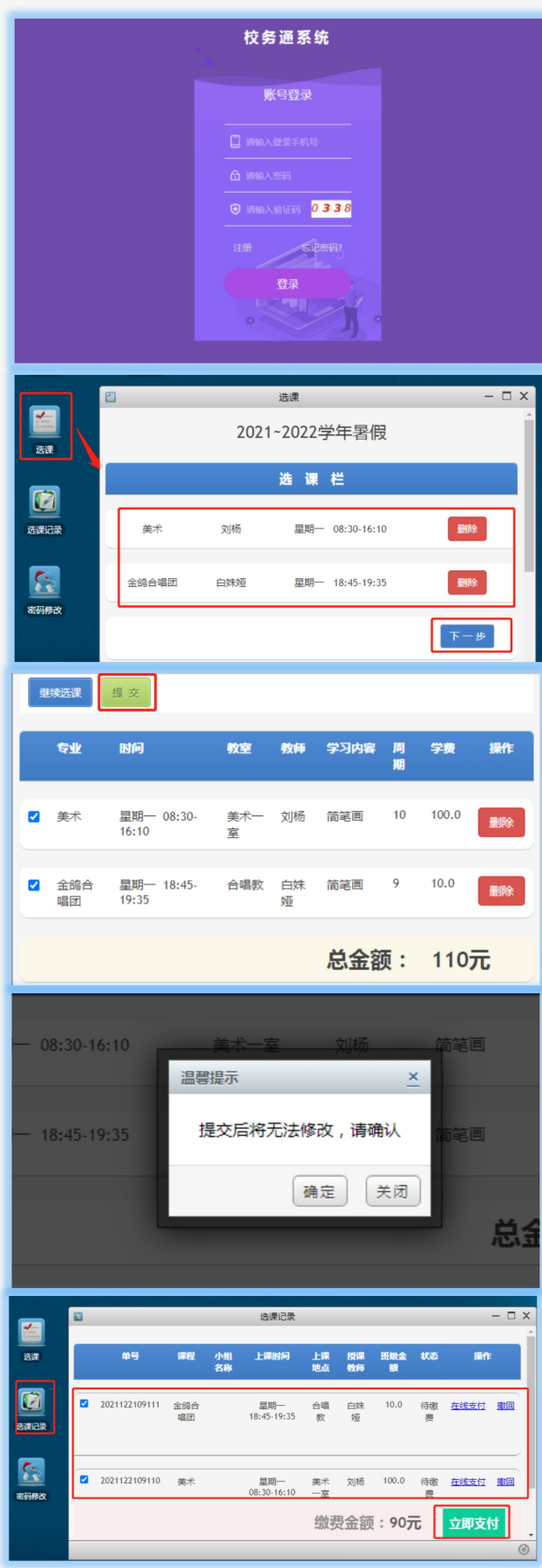